## **Document Status**

*Last Modified on 08/08/2016 11:34 pm MST*

DecisionDirector document status is important. Documents that are in an "In Progress" state can be edited, but cannot be selected for use in a collaborative activity until the status is set to "Final".

Documents that are set to "Final" cannot be edited.

Document status is managed through the Item Control Panel.

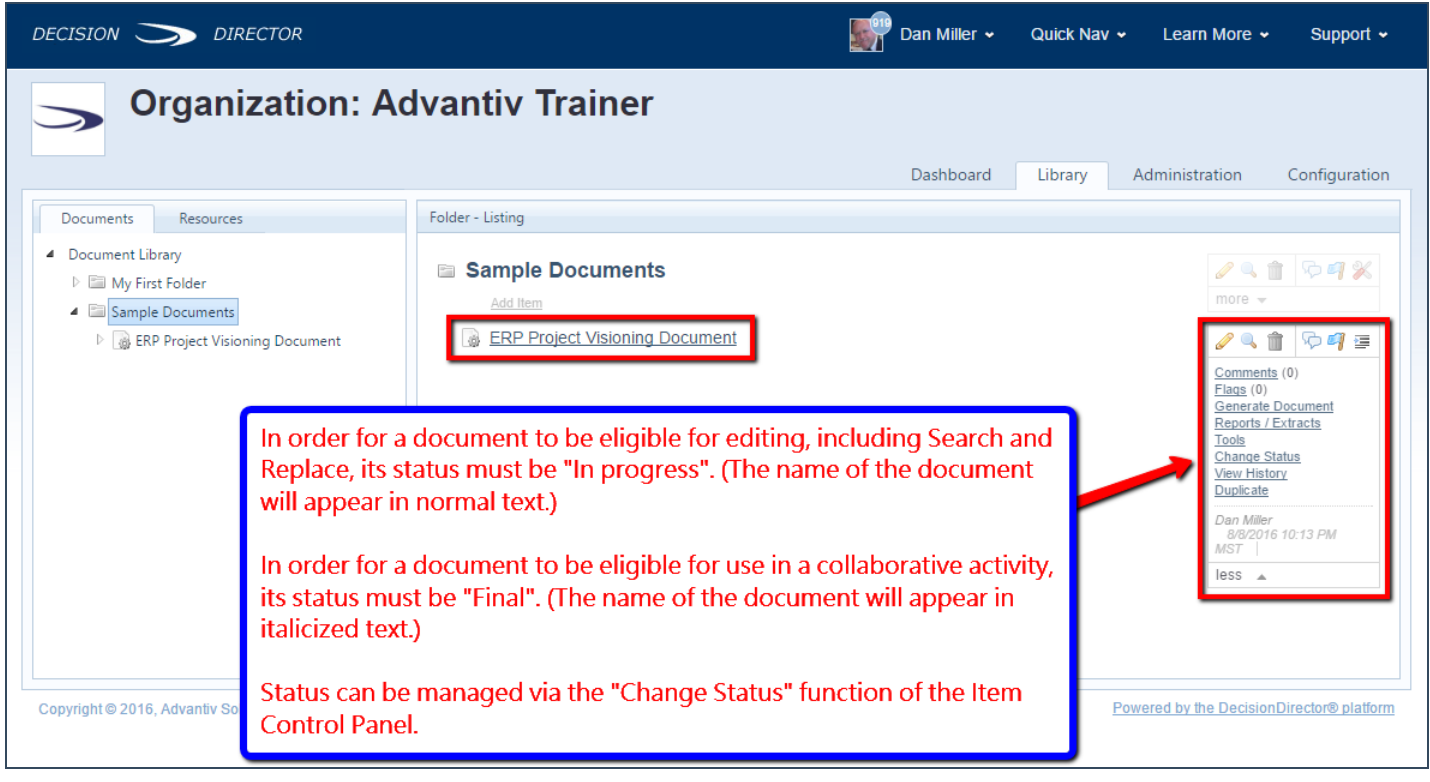